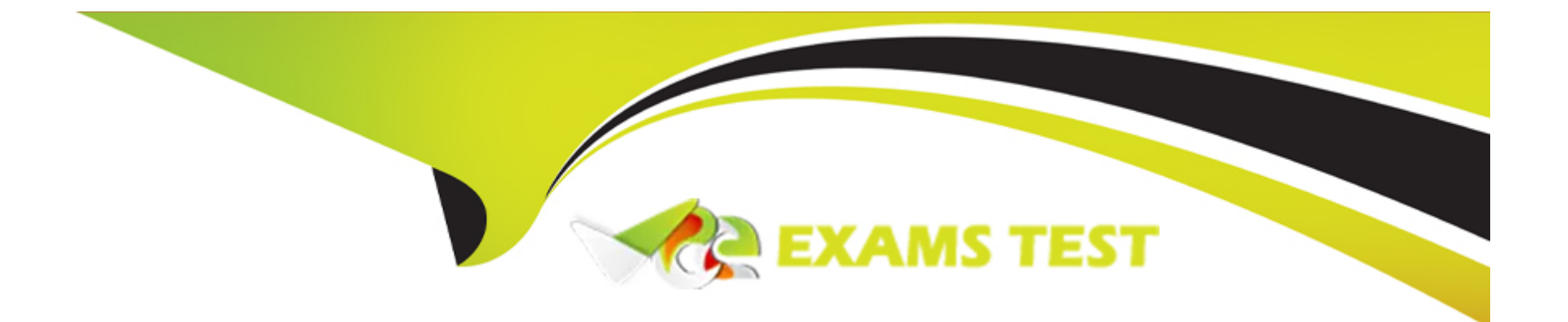

# **Free Questions for C\_DS\_43 by vceexamstest**

## **Shared by Acevedo on 18-03-2024**

**For More Free Questions and Preparation Resources**

**Check the Links on Last Page**

### **Question 1**

#### **Question Type: MultipleChoice**

How do you view the data between transforms in a data flow?

#### **Options:**

#### A- Use the interactive debugger.

- **B-** Add audit points in the data flow.
- **C-** Set the Audit Data job execution trace option to Yes.
- **D-** Set the SQL Transforms job execution trace option to Yes

### **Answer:**

A

### **Question 2**

**Question Type: MultipleChoice**

Where can you set up breakpoints when using the interactive debugger?

### **Options:**

- **A-** In the output schema of a Query transform
- **B** Between data flows in a workflow
- **C-** In the input schema of a Query transform
- **D** Between transforms in a data flow

### **Answer:**

D

## **Question 3**

**Question Type: MultipleChoice**

You execute a job with Enable Recovery activated. One of the data flows in the job raises an

exception that interrupts the execution. You run the job again with Recover from Last Failed

#### Execution enabled.

What happens to the data flow that raised the exception during the first execution?

### **Options:**

- **A-** The data flow is executed starting with the first failed row.
- **B** The data flow is skipped and execution proceeds to the next step in the job.
- **C-** The data flow is re-executed only if the data flow is part of a recovery unit
- **D** The data flow is re-executed from the beginning

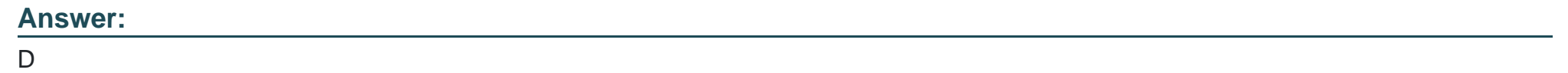

### **Question 4**

**Question Type: MultipleChoice**

You built a delta load dataflow to be executed every night. The source table contains a CHANGE

DATE column that is populated by the database when the row is saved.

Which changes can this approach identify in the source based on the CHANGE\_DATE column?

### **Options:**

- **A-** Only updates where the value of the primary key is unchanged
- **B-** All changes in the prior 24 hours
- **C-** Inserts and Updates
- **D-** Deleted rows since last job execution

### **Answer:**

C

## **Question 5**

**Question Type: MultipleChoice**

Which types of errors can you capture using a file format option? Note: There are 2 correct answers

to this question.

### **Options:**

- **A-** Root directory
- **B-** Data conversion
- **C-** File name
- **D-** Row format

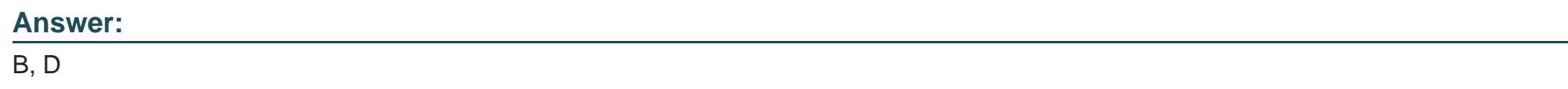

## **Question 6**

**Question Type: MultipleChoice**

You built a delta load dataflow to be executed every night. The source table contains a CHANGE

DATE column that is populated by the database when the row is saved.

Which changes can this approach identify in the source based on the CHANGE\_DATE column?

- **A-** Only updates where the value of the primary key is unchanged
- **B-** All changes in the prior 24 hours
- **C-** Inserts and Updates
- **D-** Deleted rows since last job execution

#### **Answer:**

 $\overline{C}$ 

### **Question 7**

**Question Type: MultipleChoice**

How do you view the data between transforms in a data flow?

- A- Use the interactive debugger.
- **B-** Add audit points in the data flow.
- **C-** Set the Audit Data job execution trace option to Yes.

### **Answer:**  A

## **Question 8**

**Question Type: MultipleChoice**

You execute a job with Enable Recovery activated. One of the data flows in the job raises an

exception that interrupts the execution. You run the job again with Recover from Last Failed

Execution enabled.

What happens to the data flow that raised the exception during the first execution?

- **A-** The data flow is executed starting with the first failed row.
- **B** The data flow is skipped and execution proceeds to the next step in the job.
- **C-** The data flow is re-executed only if the data flow is part of a recovery unit
- **D** The data flow is re-executed from the beginning

#### **Answer:**

D

### **Question 9**

### **Question Type: MultipleChoice**

Where can you set up breakpoints when using the interactive debugger?

- **A-** In the output schema of a Query transform
- **B-** Between data flows in a workflow
- **C-** In the input schema of a Query transform
- **D** Between transforms in a data flow

D

### **Question 10**

**Question Type: MultipleChoice**

Which types of errors can you capture using a file format option? Note: There are 2 correct answers

to this question.

### **Options:**

**A-** Root directory

**B-** Data conversion

**C-** File name

**D-** Row format

#### **Answer:**

B, D

To Get Premium Files for C\_DS\_43 Visit

[https://www.p2pexams.com/products/c\\_ds\\_4](https://www.p2pexams.com/products/C_DS_43)3

For More Free Questions Visit [https://www.p2pexams.com/sap/pdf/c-ds-4](https://www.p2pexams.com/sap/pdf/c-ds-43)3